ФЕДЕРАЛЬНОЕ ГОСУДАРСТВЕННОЕ БЮДЖЕТНОЕ ПРОФЕССИОНАЛЬНОЕ ОБРАЗОВАТЕЛЬНОЕ УЧРЕЖДЕНИЕ<br>УЛЬЯНОВСКИЙ ФАРМАЦЕВТИЧЕСКИЙ КОЛЛЕДЖ МИНИСТЕРСТВА ЗДРАВООХРАНЕНИЯ РОССИЙСКОЙ ФЕДЕРАЦИИ

**УТВЕРЖДАЮ** Директор колледжа Л.И. Ленисова 2023 г.

отчет

по плану основных мероприятий по обеспечению антитеррористической безопасности, предупреждению чрезвычайных ситуаций (ЧС) и пожарной безопасности (ПБ) за 2022/2023 год

г. Ульяновск

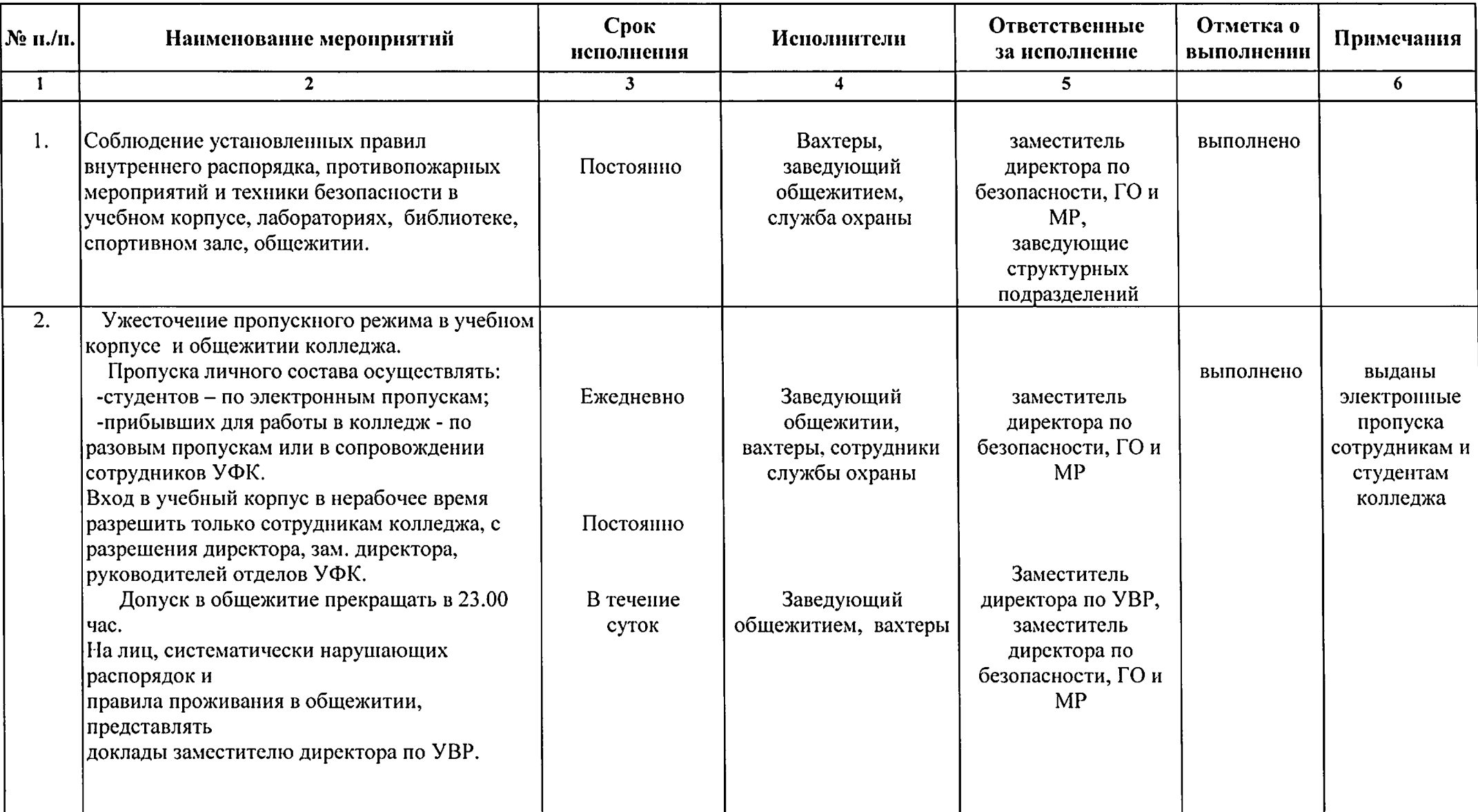

 $\overline{\phantom{a}}$ 

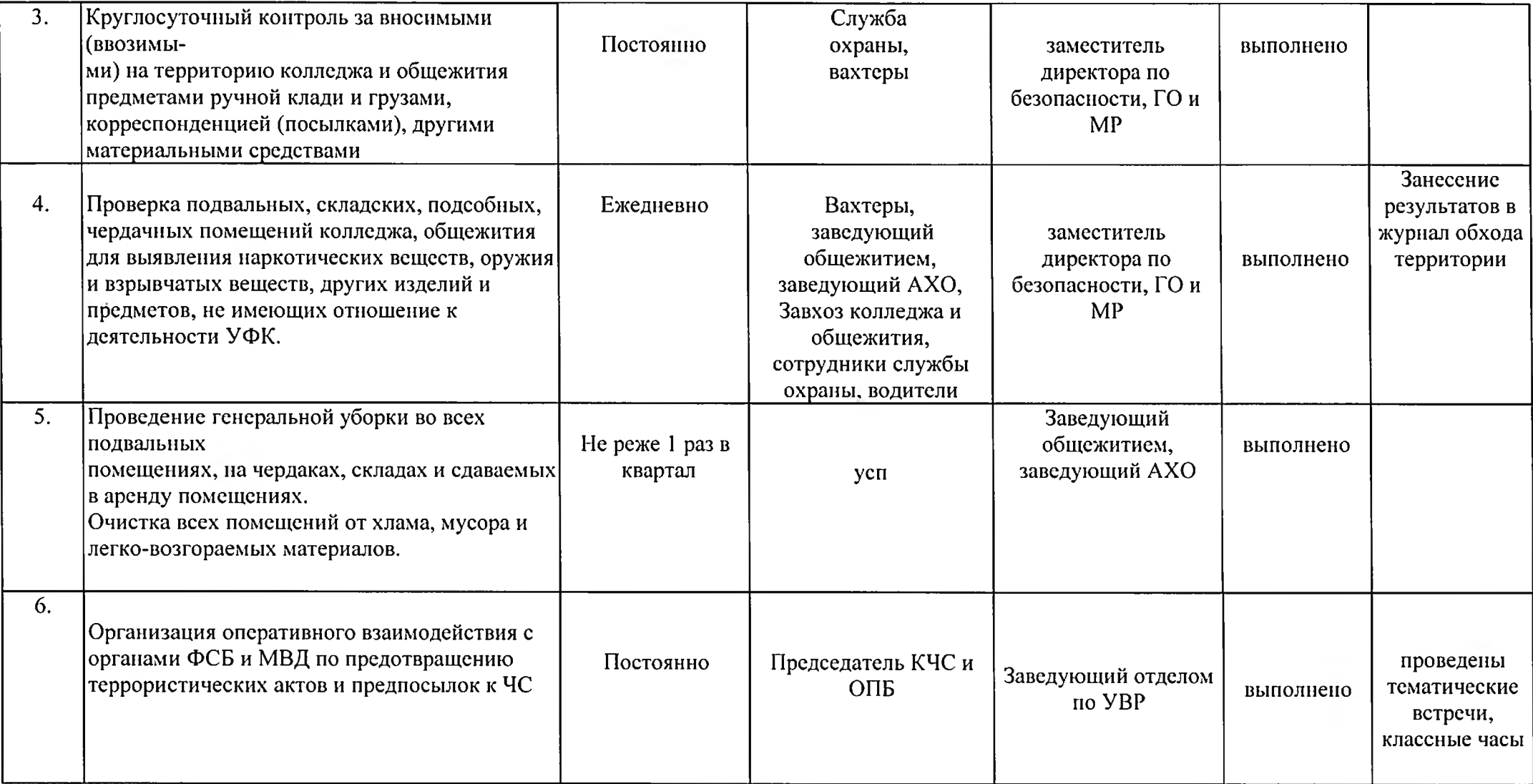

 $\epsilon$ 

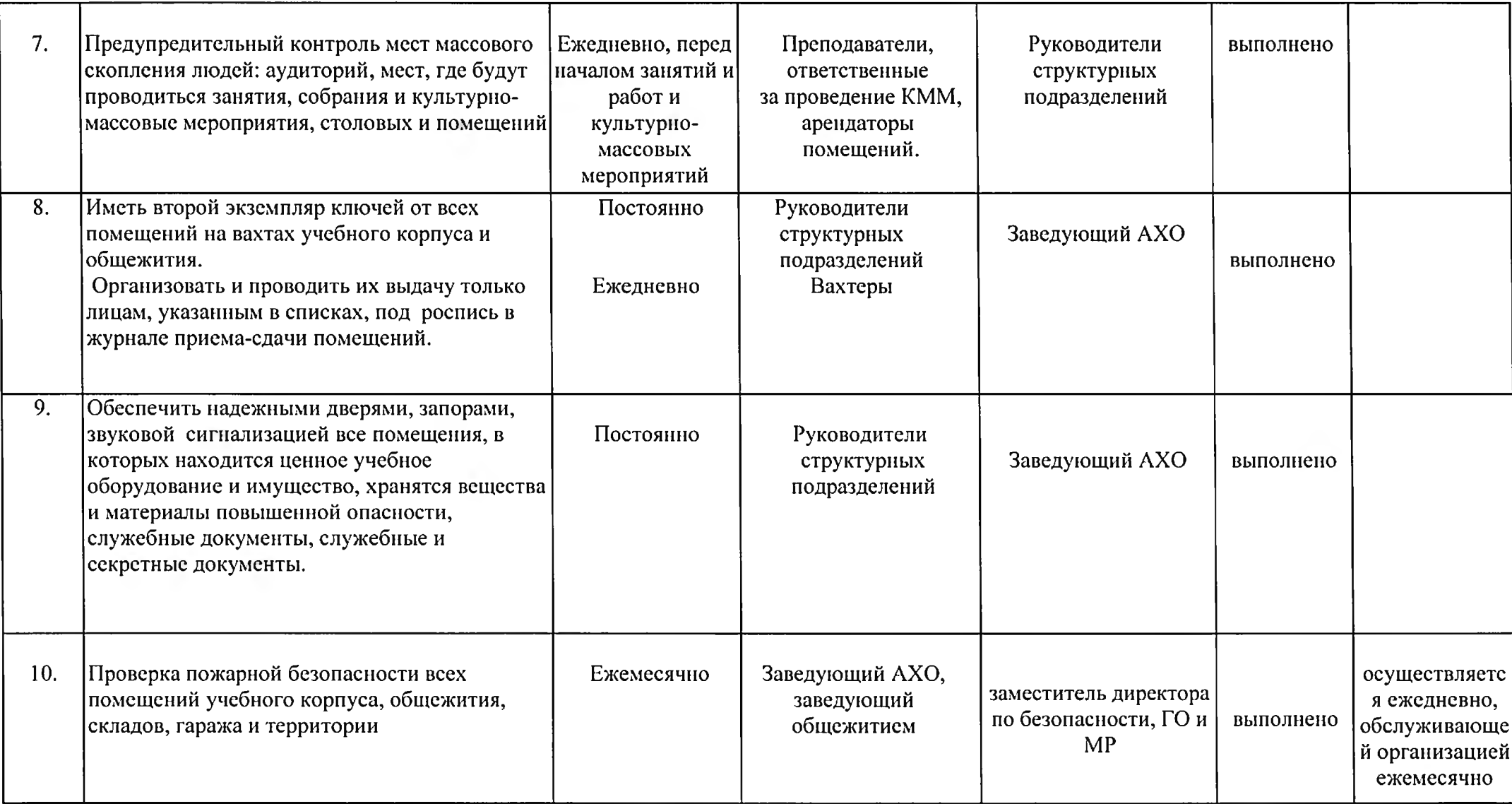

 $\overline{\phantom{a}}$ 

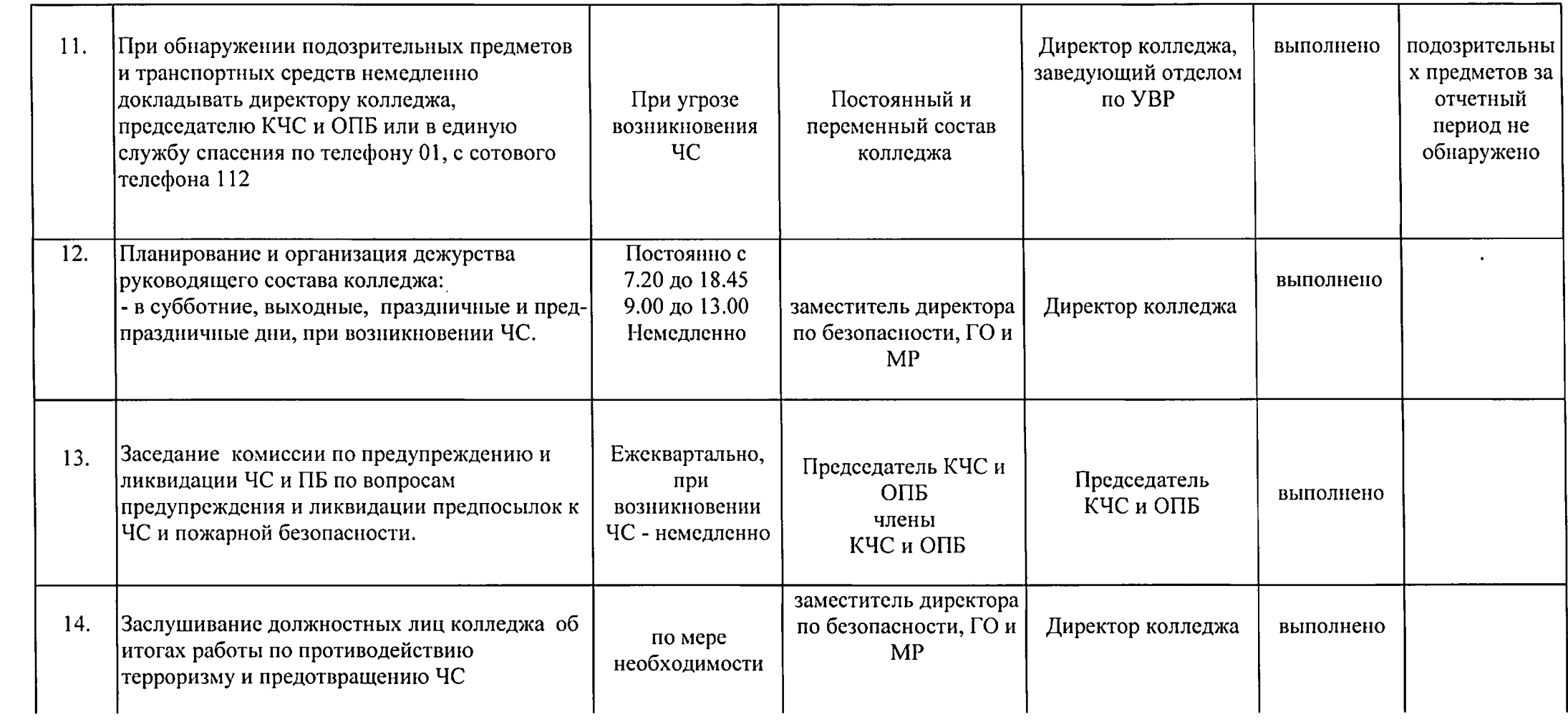

 $\mathcal{L}(\mathcal{A})$  and

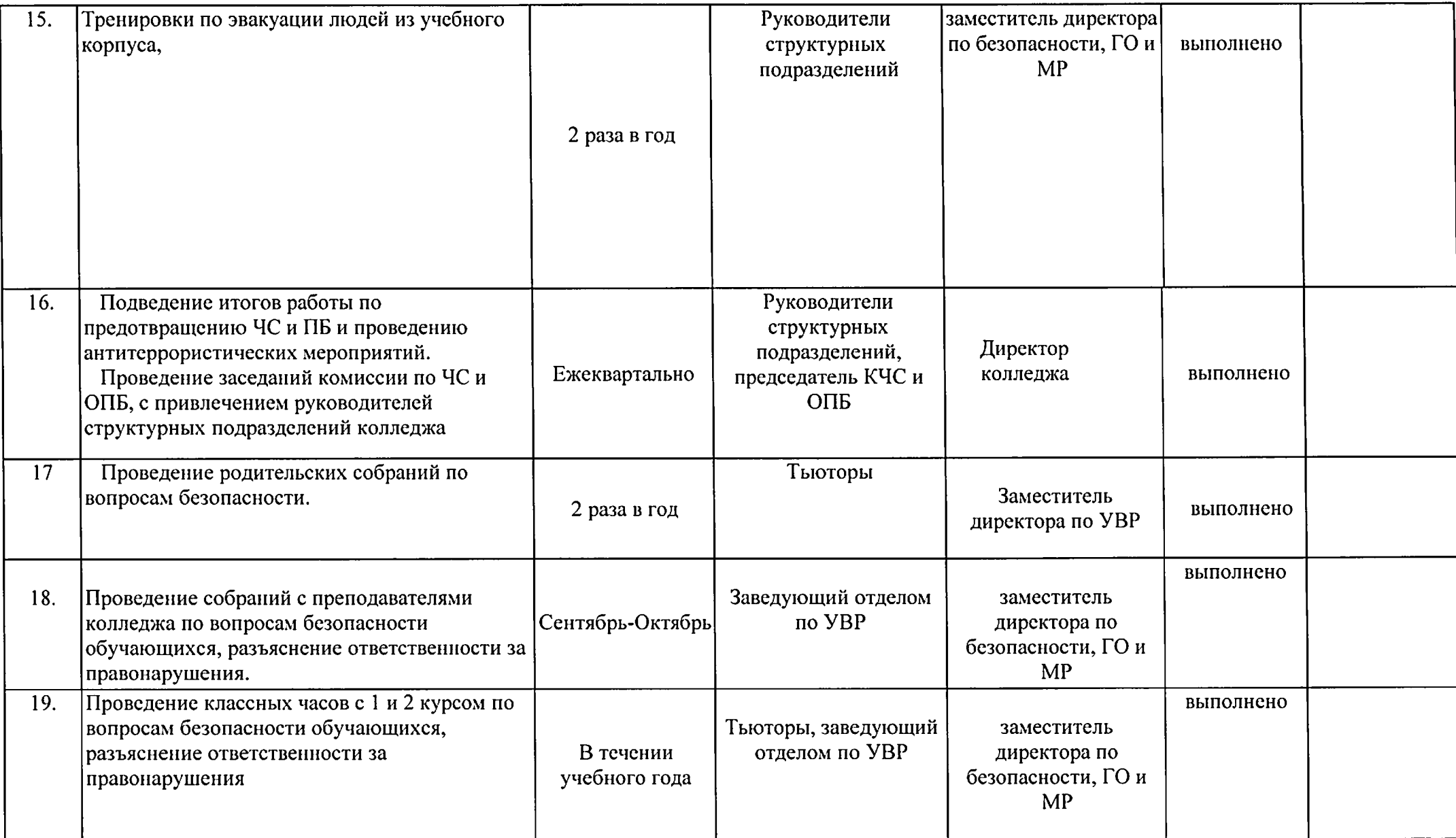

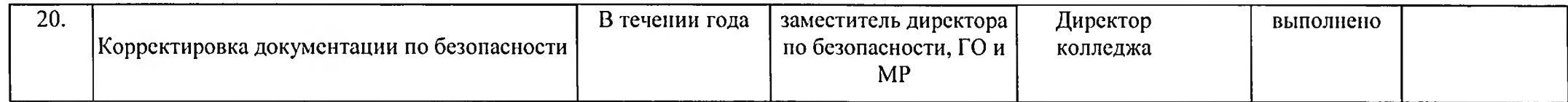

Заместитель директора по безопасности, ГО и МР

 $\overline{\phantom{a}}$ 

Olacceuf

Е.В. Бакирова